Fingerprint Crack With Registration Code Free For Windows

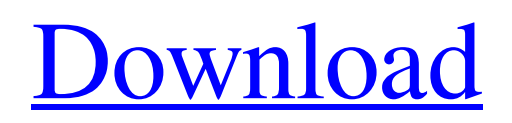

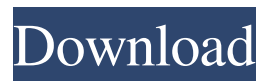

# **Fingerprint Crack+ [Mac/Win] [March-2022]**

A Wi-Fi indoor location tracking system, this is a lightweight application that can help you to monitor your indoor location based on WiFi. With this application, you can record location details and send them to a server for easy access. It is a portable application with Command Line Interface and features various options, that can be easily accessed by adding the corresponding arguments. This application is free. This tool will allow you to set a regular expression for common words, it will be use it to filter out non-English strings to make it easier to translate. The tool will also allow you to filter out accented strings from your text. Autocad 2015 sp3 includes a nice list of improvements and new features over previous versions. As always with any major upgrade, it comes with lots of issues, most notably with the BOM, and many many question in the forums and on the newsgroups. For years Autocad users have been trying to make a perfect compatibility list between the list of changes and the list of issues, it is probably impossible but we can surely try to make a compromise list! So here we go: - The customization list from Autocad 15.1 is now available in Autocad 15.3 thanks to a new customization app, which allows you to apply or remove customization from a set of workspaces. - The Layered Reference (LR) is now a global feature. You can now use it with the more recent templates. - It is now possible to change in the "Chrome" style the ribbon bar color, thanks to a new application. - The new "Internet Explorer" style ribbon is now available in "Chrome". - The toolbar has been updated. - The icons on the menu and toolbars have been improved. - You can now select a menu from the icon menu. - New tree items (icons, buttons, lists, etc.) are now more visible in many views. - A "Donate" button is available in the Options dialog. - The possibility to create a new project from a list of files, such as a copy of an existing project, is now available. - The idea of project printing has been improved. - More options are now available for the documentation. - The Labels tool has been improved, you can now select the offset of the label. - The new powerpoint default option: Fit to the view. - The preview

# **Fingerprint Crack + Latest**

This unique and lightweight application will record WiFi MAC addresses that happen to visit a specific hotspot, as well as the time they visit and their destination, into a special file. No installation required. This unique and lightweight application will record WiFi MAC addresses that happen to visit a specific hotspot, as well as the time they visit and their destination, into a special file. No installation required. No installation required. This unique and lightweight application will record WiFi MAC addresses that happen to visit a specific hotspot, as well as the time they visit and their destination, into a special file. No installation required. Cracked Fingerprint With Keygen is one of the best utilities to monitor your indoor location. It can help you keep track of your WiFi-based indoor location and send data to a server. It is a light application, comes with a Command Line Interface and offers numerous features which can be easily operated. Useful to collect WiFi data This unique and lightweight application will record WiFi MAC addresses that happen to visit a specific hotspot, as well as the time they visit and their destination, into a special file. Features include: No installation required This unique and lightweight application will record WiFi MAC addresses that happen to visit a specific hotspot, as well as the time they visit and their destination, into a special file. No installation required Easy to use This unique and lightweight application will record WiFi MAC addresses that happen to visit a specific hotspot, as well as the time they visit and their destination, into a special file. Easy to use This unique and lightweight application will record WiFi MAC addresses that happen to visit a specific hotspot, as well as the time they visit and their destination, into a special file. Easy to use Features include: No installation required This unique and lightweight application will record WiFi MAC addresses that happen to visit a specific hotspot, as well as the time they visit and their destination, into a special file. No installation required Easy to use Features include: Easy to use Benefits: This unique and lightweight application will record WiFi MAC addresses that happen to visit a specific hotspot, as well as the time they visit and their destination, into a special file. This unique and lightweight application will record WiFi MAC addresses that happen to visit a specific hotspot, as well as the time they visit and their destination, into a special file. This unique and lightweight application will record WiFi MAC addresses that happen to visit a 77a5ca646e

### **Fingerprint Free Download**

Record WiFi-based indoor location Send data to a server Trace WiFi network Get information about a WiFi group Place and get in touch with groups Stay connected in a WiFi group Get the current WiFi status Record WiFi-based indoor location For the convenience of the users, this application features a command line interface. It can help you record WiFi-based indoor location and send data to a server. You can use it on any computer, as it does not tamper with any of the Windows' registry entries. Record WiFi-based indoor location For the convenience of the users, this application features a command line interface. It can help you record WiFi-based indoor location and send data to a server. You can use it on any computer, as it does not tamper with any of the Windows' registry entries. Fingerprint is the most convenient and efficient way to monitor your indoor location. It is a portable application, comes with a Command Line Interface and features various functions that can be easily accessed by adding the corresponding arguments. Lightweight indoor positioning system All things considered, Fingerprint is a lightweight application that can help you monitor your indoor location based on WiFi. It is a portable utility, comes with a Command Line Interface and features various functions which can be easily accessed by adding the corresponding arguments. Description: Record WiFi-based indoor location Send data to a server Trace WiFi network Get information about a WiFi group Place and get in touch with groups Stay connected in a WiFi group Get the current WiFi status Record WiFi-based indoor location For the convenience of the users, this application features a command line interface. It can help you record WiFi-based indoor location and send data to a server. You can use it on any computer, as it does not tamper with any of the Windows' registry entries. In order to receive a Location from the Server, you need to generate a ClientId that includes your username. Steps to get a ClientId: 1. Open the application "Fingerprint" and go to the "Details" tab. 2. Click on the "Authentication" link. 3. Then click on the "Add group" button to create a new group. 4. Go to the "Group settings" tab, and set "Users" as "Custom". 5. In the "User list" tab, add

#### **What's New in the?**

Fingerprint is a lightweight indoor positioning system that can be used to keep track of your location. This location-based application can be used on Windows 7, 8, and 10. Main features: - Lightweight application: It is a portable, lightweight application, ideal for your portable devices and computers. - Manages your WiFi connection: It maintains a connection to your WiFi router and gathers all your indoor position data based on the data obtained from that connection. - Receives position data: It is capable of receiving position data from any WiFi network that is connected to it. - Receives position data continuously: It is capable of receiving continuous position data from your WiFi network. - File notepad-like interface: It comes with a command line interface (CLI) that resembles the notepad interface. - Ease of use: It does not require any installation and you can use it right away by unpacking its archive contents. - Transmission of data: It is capable of sending position data to a server, where you can easily access it. - Completely portable: It is a portable application, which does not require installation. You can run it from removable media, such as USB flash drives. GeoPulse "GeoPing" is a free geolocation application which will display your own position on a map. It is based on Geolocation technology, WiFi signals and A-GPS. To work, it needs only your operating system and a working WiFi device. You can use it on your Windows PC, tablets, or smartphones. GeoPulse is not only a free way of monitoring your location, it can also be used as a novelty. Download (GeoPing) Once you've installed and launched this app, you will be asked if you want to enable your location. After that, you can choose from the map's tiles to see the location you are on. If you use a WiFi connection, you can see the connection signal strength, your direction and speed. There is a delay as it needs to receive the location from the routers. If you are connected to mobile network, you can see your current position and speed, and you can see your direction of movement. You can choose to send your current location to a server for backup. Note that the server needs to be operational and it can't send you geolocation updates if it's offline. You can also stop updating from servers. You can choose to show your location on a map. From the button on the map, you can open the website. This is a small and simple program that allows you to change the skin of your Pandora's music player. Requires your Pandora account. To change the skin

## **System Requirements:**

Minimum: OS: Windows 7 (64 bit) or Windows 8 (64 bit) Processor: Intel Pentium 4 3.0GHz or AMD Athlon XP 2.0GHz, with 2MB cache, and 32-bit processor with 4MB of RAM Memory: 2 GB of free RAM (4 GB if using virtual machines) Graphics: nVidia GeForce 6800 or ATI Radeon HD 2600 with 256MB of video memory Hard Drive: At least 40GB of free space Recommended: OS: Windows 7 (

<https://millicanreserve.com/wp-content/uploads/2022/06/berdory.pdf>

<https://cyclades.in/en/?p=20715>

<https://jasonstillmusic.com/tcp-spy-net-professional-serial-number-full-torrent-download-win-mac-2022-latest/>

<https://tiodaconheyva.wixsite.com/aturphoro/post/universaldownload-crack-download-for-pc>

[https://gibusclub.fr/wp-content/uploads/2022/06/Pocket\\_Killbox.pdf](https://gibusclub.fr/wp-content/uploads/2022/06/Pocket_Killbox.pdf)

<https://anyhlabede.wixsite.com/afonfole/post/file-scavenger-floppy-install-april-2022>

[https://irootworld01.s3.amazonaws.com/upload/files/2022/06/PBWWY5JmlvWxWIUknrs8\\_06\\_450f9e28ad2c3d09f8bc2da042](https://irootworld01.s3.amazonaws.com/upload/files/2022/06/PBWWY5JmlvWxWIUknrs8_06_450f9e28ad2c3d09f8bc2da042289e17_file.pdf) [289e17\\_file.pdf](https://irootworld01.s3.amazonaws.com/upload/files/2022/06/PBWWY5JmlvWxWIUknrs8_06_450f9e28ad2c3d09f8bc2da042289e17_file.pdf)

[https://hobiz.s3.amazonaws.com/upload/files/2022/06/kUzbNvdpCqPuioTOrclq\\_06\\_59cd449f0bef9fee3b94b69c317f3f25\\_file](https://hobiz.s3.amazonaws.com/upload/files/2022/06/kUzbNvdpCqPuioTOrclq_06_59cd449f0bef9fee3b94b69c317f3f25_file.pdf) [.pdf](https://hobiz.s3.amazonaws.com/upload/files/2022/06/kUzbNvdpCqPuioTOrclq_06_59cd449f0bef9fee3b94b69c317f3f25_file.pdf)

<https://natsegal.com/wp-content/uploads/2022/06/TrackPlug.pdf> <http://www.luthierdirectory.co.uk/?p=1891>